### VALUATION 365 FACTSHEET

### Special solution

The "Valuation 365" module is a certified special solution based on Microsoft Dynamics 365 Business Central. This is a special function enhancement of the standard Microsoft Dynamics 365 Business Central solution, which enables you to correctly and reliably process and value your current assets in your annual financial statements in accordance with the legal valuation regulations.

#### **Background**

- Do you have requirements for correctly valuing your assets at the balance sheet date?
- Is determining values with Excel too time-consuming for you?
- Does your auditor not accept the derivation and traceability?
- Are you not able the map the dependencies of

the "strict lowest value principle" and the associated rules?

- Is the standard support of the Microsoft Dynamics 365 Business Central application not sufficient for you?
- Have you already had to develop workarounds?

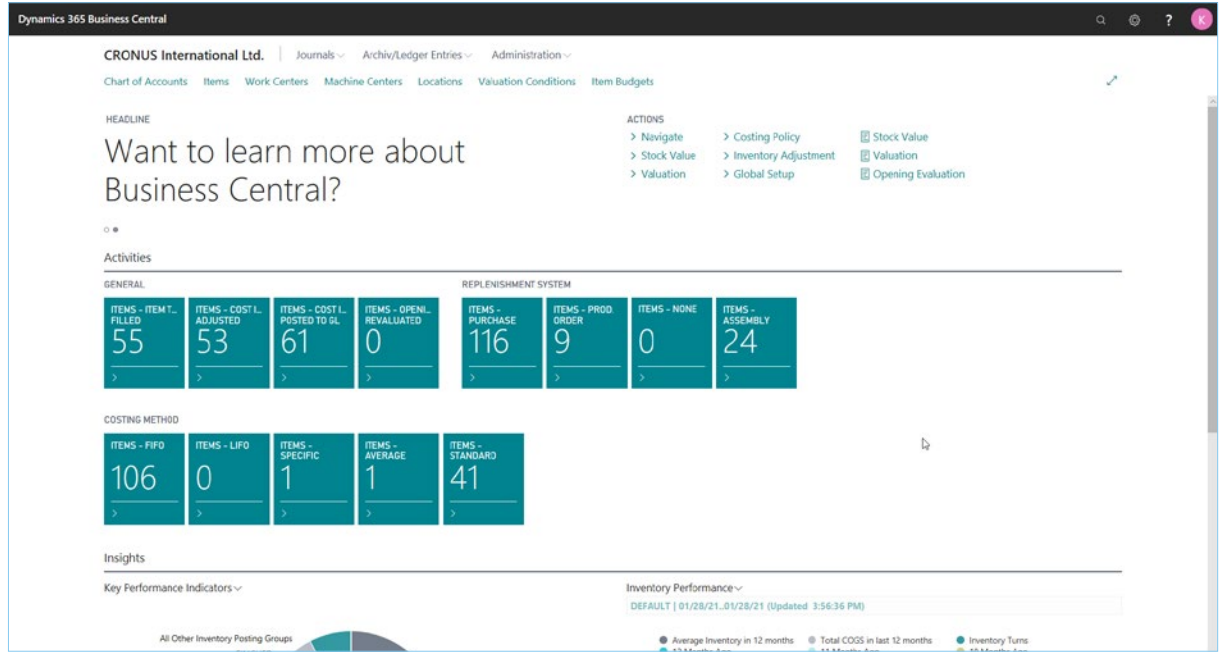

#### Role centre

This is where the "Valuation 365" module comes in. Convince yourself of the advantages and benefits of the certified special solution from CKL Software, which can be seamlessly integrated into the financial management application area of your Microsoft Dynamics 365 Business Central. This factsheet gives you an initial insight into the most important features and functions of Valuation.

### Functional overview

The "Valuation 365" module makes full use of item movements in Microsoft Dynamics 365 Business Central. Each positive quantity of a warehouse inventory is interpreted according to the assigned valuation rule and proposed for posting. The lowest value from all valid valuation rules is always marked as valid and is suggested. The user can change or adjust the value manually using an individual value adjustment.

- Define different periods for the valuation of your assets (per week, month, quarter or year) in "Valuation 365"
- Use several, freely definable valuation simulations and decide on the most appropriate variant.
- The values determined by simulation can be posted to your own accounting ledger to be defined via a new function.
- The report for determining the current warehouse value is automatically extended by the valuations.
- To carry out a data migration, you can use a separate table in which the historical acquisition/receipt date is stored.
- Display the most recent valuation in the item master.
- The results can be viewed in the corresponding valuation items at direct cost level.
- All valuation transactions have no influence on the standard cost. This remains as it is.
- Use the navigation function to display the underlying posting items as well as bills and receipts. This ensures traceability within Microsoft Dynamics 365 Business Central at all times.
- Use the creation of posting proposals, which you can then post using your own account assignment matrix.
- Benefit from automatic closing of the valuation amounts in the subsequent periods.

### Devaluations & revaluations

A valuation using "Valuation 365" is carried out under strict compliance with the lowest value principle. The devaluation rules are defined according to the following criteria:

- Valuation according to age structure
- Valuation according to item range of coverage
- Valuation according to stock outflow procedure
- Valuation according to batch expiry date
- Valuation according to storage locations
- Valuation according to lowest value
- Valuation according to lowest value foreign currencies
- Manual individual value adjustment

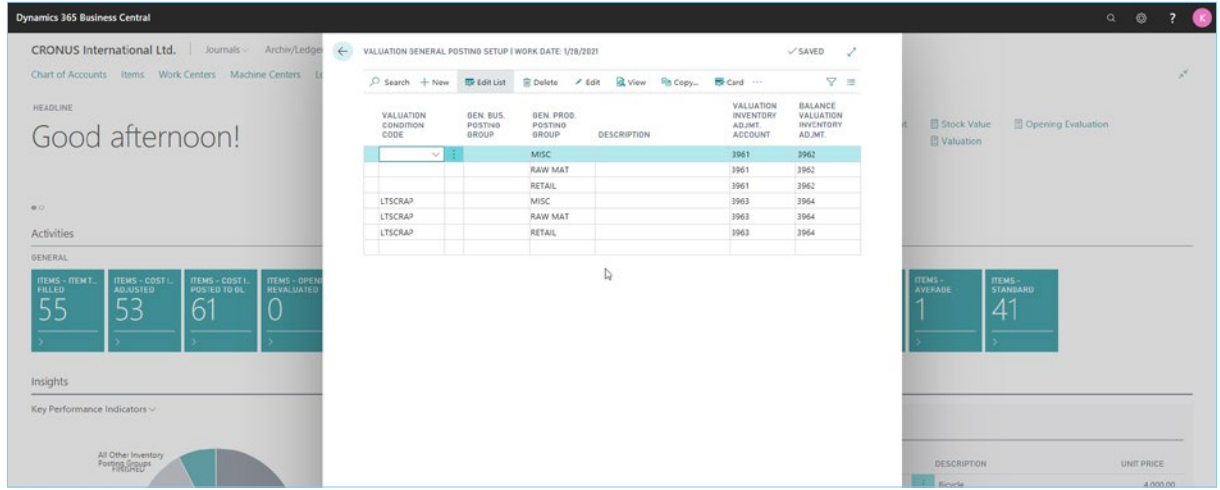

#### Valuation 365 posting matrix setup

#### Valuation 365 according to item range of coverage

In this valuation, individually defined limits are used to determine a key figure, which is used as a basis. This key figure is calculated by dividing the inventory and the average outflows within a reference period.

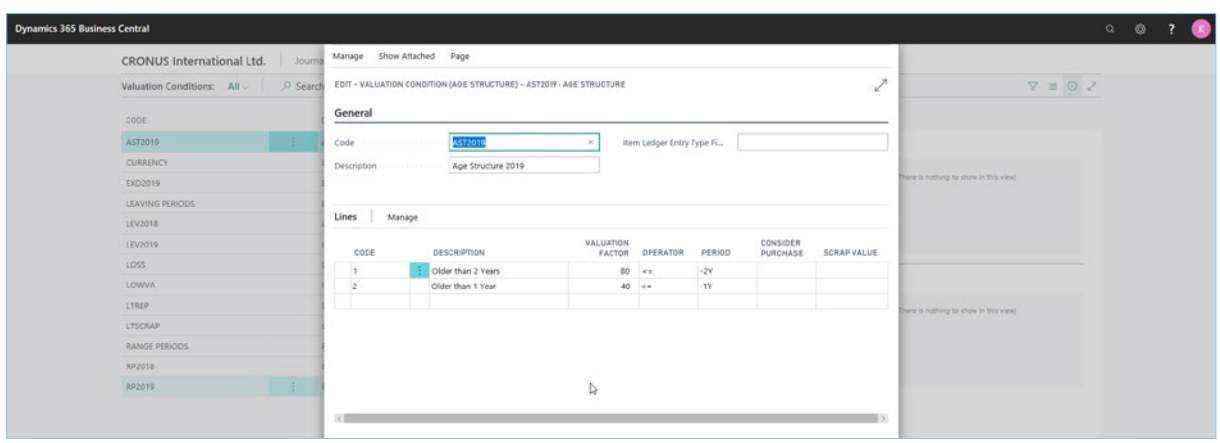

#### Age structure

#### Valuation 365 according to item range of coverage

In this valuation, individually defined limits are used to determine a key figure, which is used as a basis. This key figure is calculated by dividing the inventory and the average outflows within a reference period.

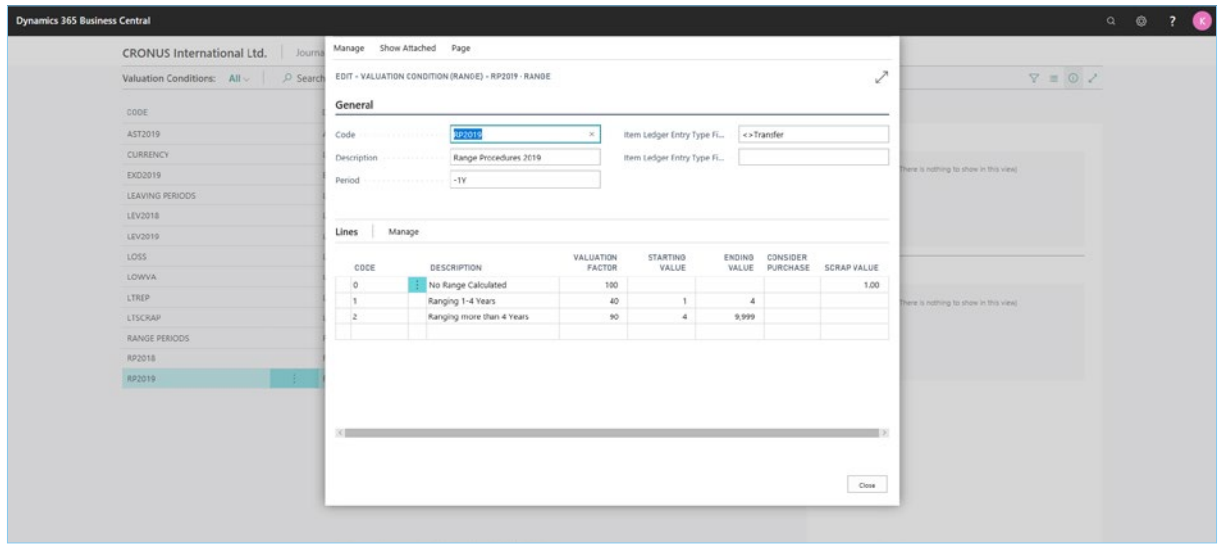

#### Range

#### Valuation 365 according to stock outflow procedure

The issue procedure defines whether an item had an issue from sales, assembly, or production consumption within a certain period. If the item entry falls into one of these categories, the item can be devalued using freely definable item limits.

#### Valuation 365 according to batch expiry date

In a separate valuation rule, you can use the item tracking codes to define which batches that will soon expire or have already expired will be devalued. This is based on the expiration date of the batch in question.

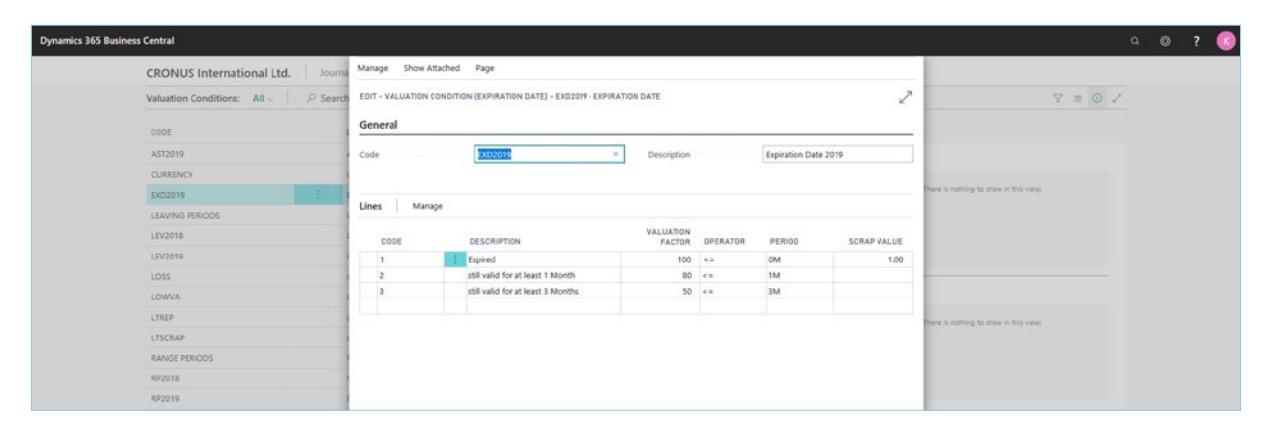

#### Batch expiry date

#### Valuation 365 according to storage locations

If items are, for example, in a scrap or repair storage location, they can be devalued individually using a factor. For example, a scrap warehouse can be devalued to zero euros for each item inventory.

#### Valuation 365 according to lowest value

The lowest value principle defines that, for example, the average standard cost per item (or storage location item) should be compared with the last purchase price, whereby the lower is proposed for valuation.

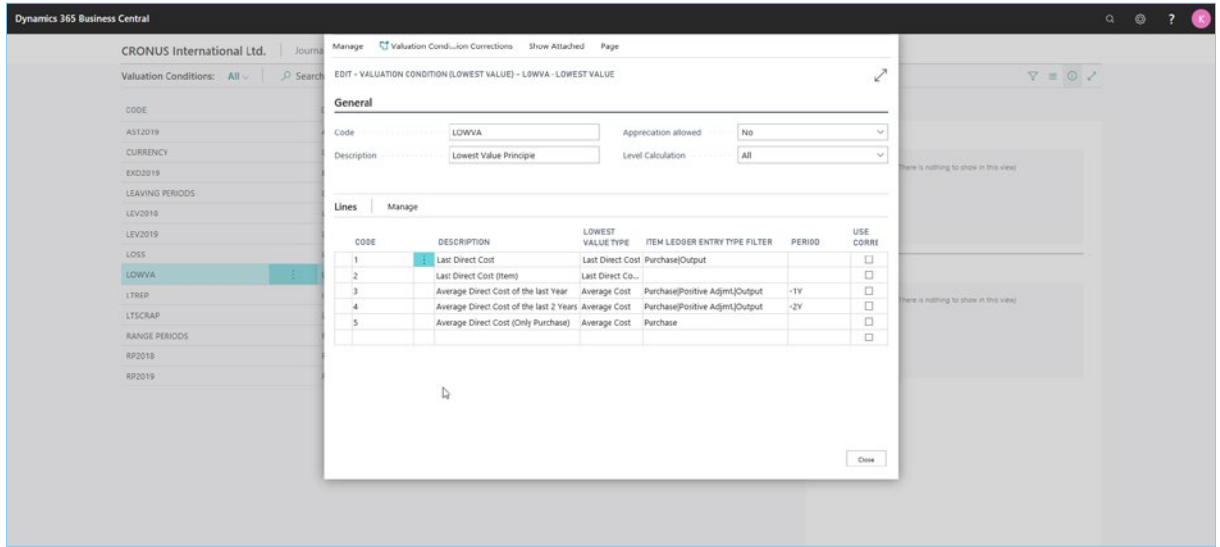

#### Lowest value

#### Valuation 365 according to lowest value foreign currencies

Value the inventory for foreign currency transactions with regard to the historical and current exchange rates according to the lowest value principle.

#### Manual individual value adjustment

Each item can be corrected manually in the valuation run using an individual value adjustment. The individual value adjustment is then the valid value in the effective date balance sheet.

#### CKL Software GmbH

Luruper Chaussee 125, Haus 6 D-22761 Hamburg T +49 40 / 533 00 999 0 F +49 40 / 533 00 999 9 info@ckl-software.de www.ckl-software.de

#### Contact

For further information about Valuation 365 please contact us or your Dynamics partner. Our partners will be happy to advise and support you with the implementation and deployment of Valuation 365.